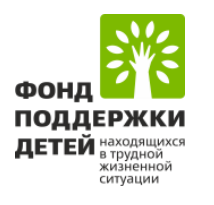

# Инструкция по заполнению заявки на участие

в конкурсном отборе инновационных социальных проектов (комплексов мер) субъектов Российской Федерации «Поддержка семей, воспитывающих детей-инвалидов»

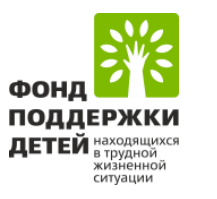

Федерации

комплекса мер

Добавить целевую групг

# **ПАСПОРТ ИННОВАЦИОННОГО СОЦИАЛЬНОГО ПРОЕКТА (КОМПЛЕКСА МЕР)**

**?** *подсказка*

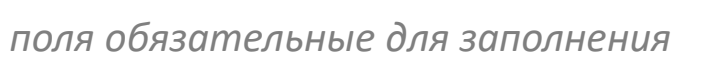

Выбирается из выпадающего списка

Выбирается из выпадающего списка

Поддержка семей, воспитывающих детей-инвалидов

4. Целевая группа регионального комплекса мер

1. Наименование субъекта Российской

2. Тематическое направление

4. Целевая гоуппа регионального комплекса мер $\overline{\hspace{1mm}}^*$  (?)

3. Наименование регионального

Каждая целевая группа вносится в отдельное поле – через кнопку «Добавить целевую группу»

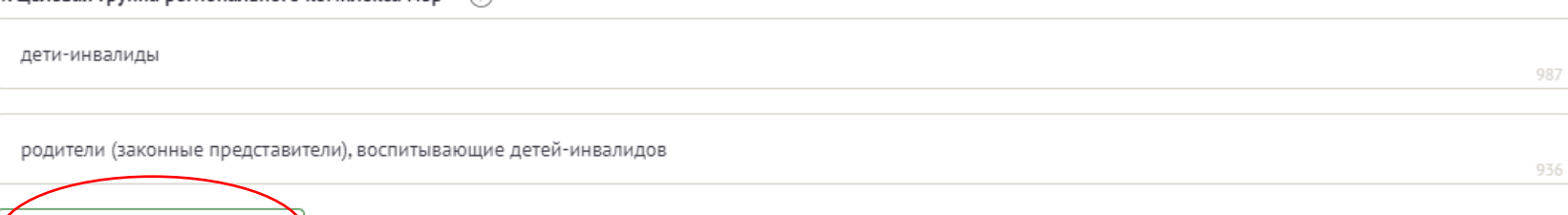

5. Цель регионального комплекса мер

В соответствии с пунктом 3.1 Конкурсной документации внесите цель: *Повышение жизненного потенциала семей, воспитывающих детейинвалидов*

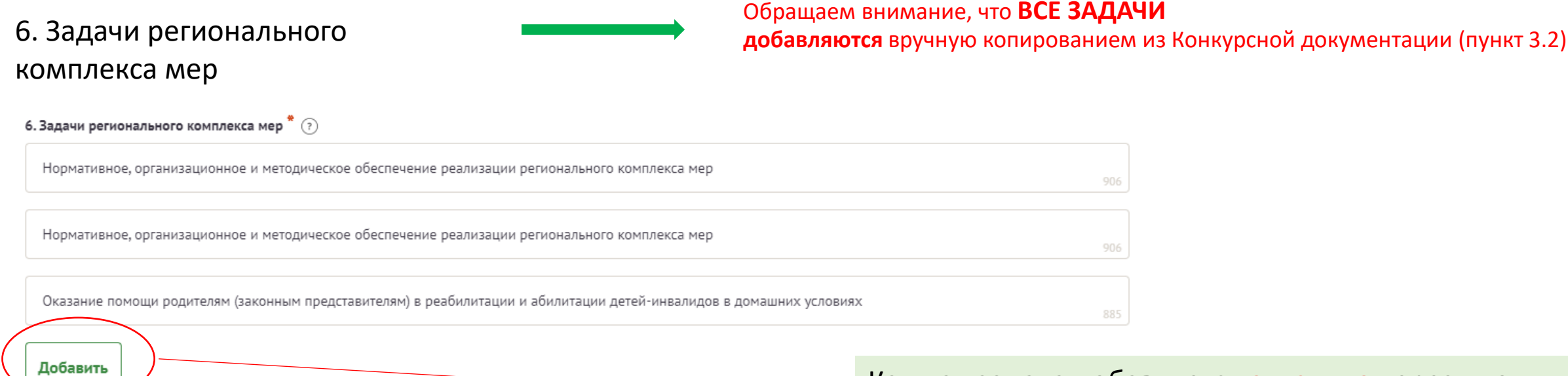

Каждая задача добавляется отдельно через кнопку **«Добавить»**

7. Территория реализации регионального комплекса мер (муниципальные образования, на территории которых реализуется региональный комплекс мер)

# 8. Исполнители/соисполнители регионального комплекса мер

## Заполняется вручную, руководствоваться подсказкой

Соисполнитель" Министерство образования 475 Роль Консультационная  $\times$ ×  $\checkmark$ Характеристика роли и объема выполняемых работ в рамках выполнения мероприятий регионального комплекса мер Служба занятости. Проведение встреч с семьями, находящимися в трудной жизненной ситуации. Охват не менее 100 семей в месяц 2878 Каждый соисполнитель добавляется отдельно через кнопку **«Добавить**  Добавить соисполнителя **соисполнителя»**

9. Дата начала реализации регионального комплекса мер

10. Дата окончания реализации переносится в данное поле. регионального комплекса мер

Срок реализации проекта заполняется в секции «Календарный план» и **АВТОМАТИЧЕСКИ**

# 11. Объем и источники

финансирования регионального комплекса мер

Заполняется вручную, руководствоваться подсказкой

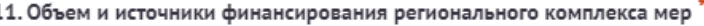

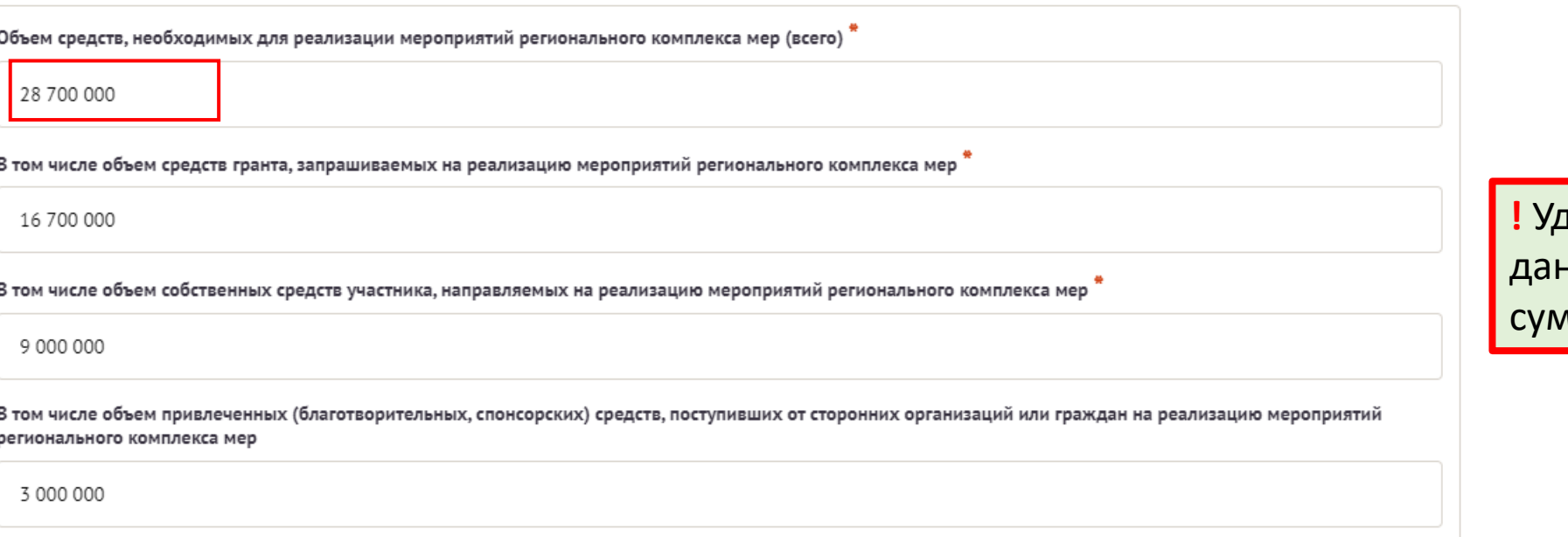

**!** Удостоверьтесь, что суммы в данном поле совпадают с суммами из секции *Бюджет* **!**

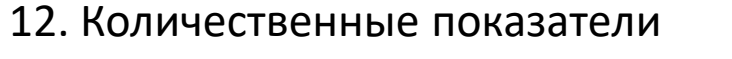

Необходимо скачать файл, расположенный в подсказке, заполнить его и прикрепить в соответствующее поле

Скачайте файл и заполните его в соответствии с Конкурсной документацией и Методическими рекомендациями. Значения показателей должны соответствовать прикрепленному файлу

Прикрепите заполненный файт

12. Количественные показатели \* (?)

Перенесите файл с устройства или нажмите на данное поле для добавления файла Размер файла: не больше 10 мегабайт Расширение файла: doc, docx

## 13. Количественные показатели

*Установленные Фондом показатели являются обязательными и заполняются все!*

13. Количественные показатели  $\overline{\hspace{0.1cm}}^{\ast}$  (?)

Необходимо выбрать из выпадающего списка ВСЕ показатели и заполните значения.

*Обращаем внимание, что значение данных показателей должны соответствовать показателям в прикрепленном файле в поле 12.*

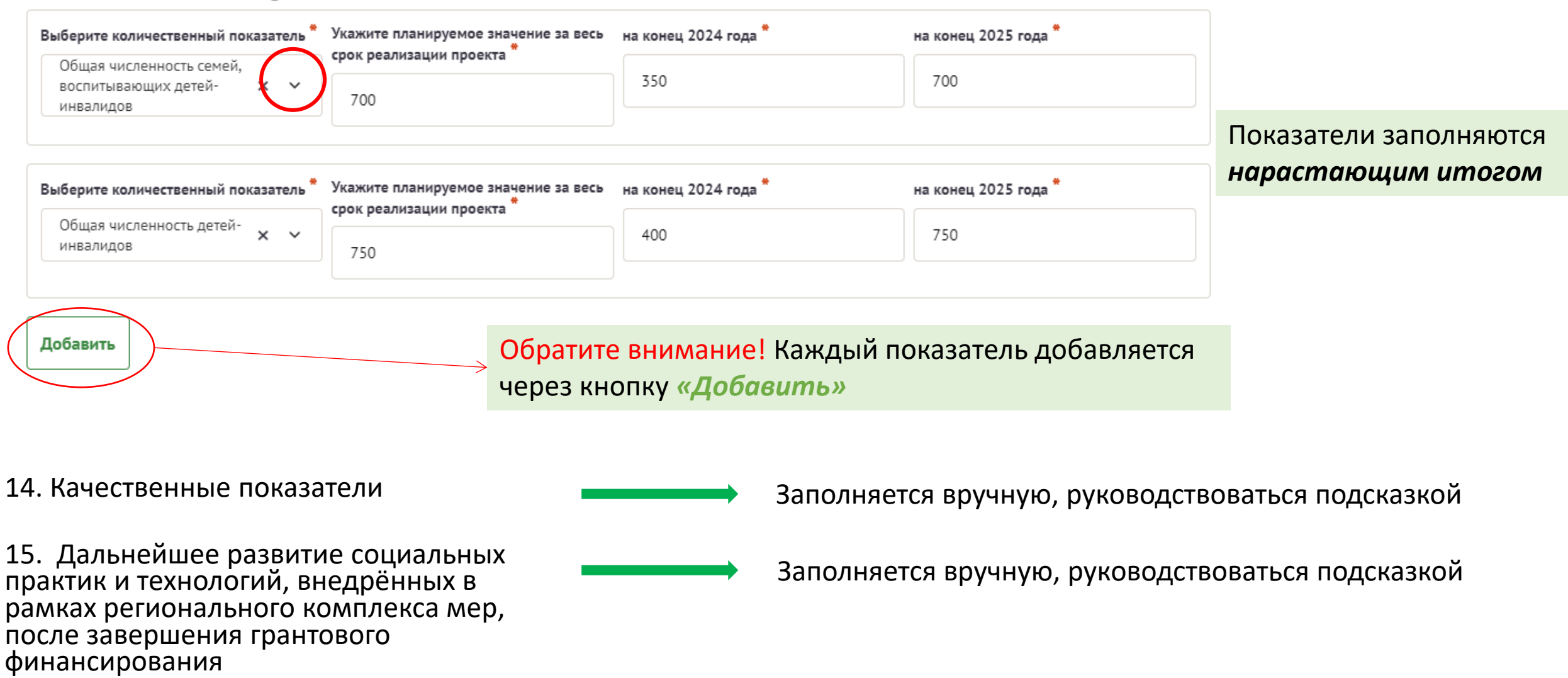

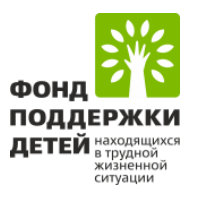

# **ИНФОРМАЦИЯ ОБ УЧАСТНИКЕ**

# 1. ОГРН органа исполнительной власти!

# При заполнении ОГРН информация по **пунктам 1-7 заполняется автоматически**

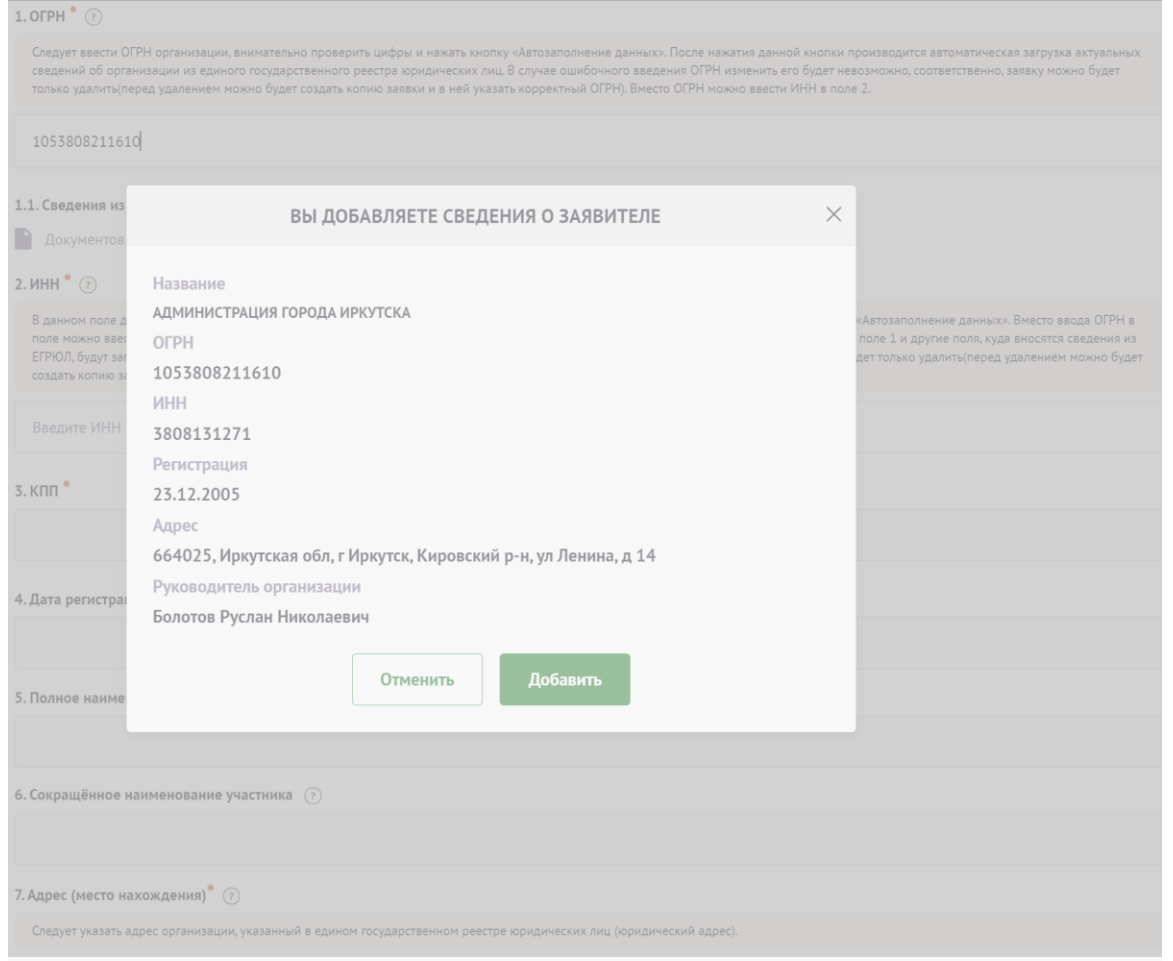

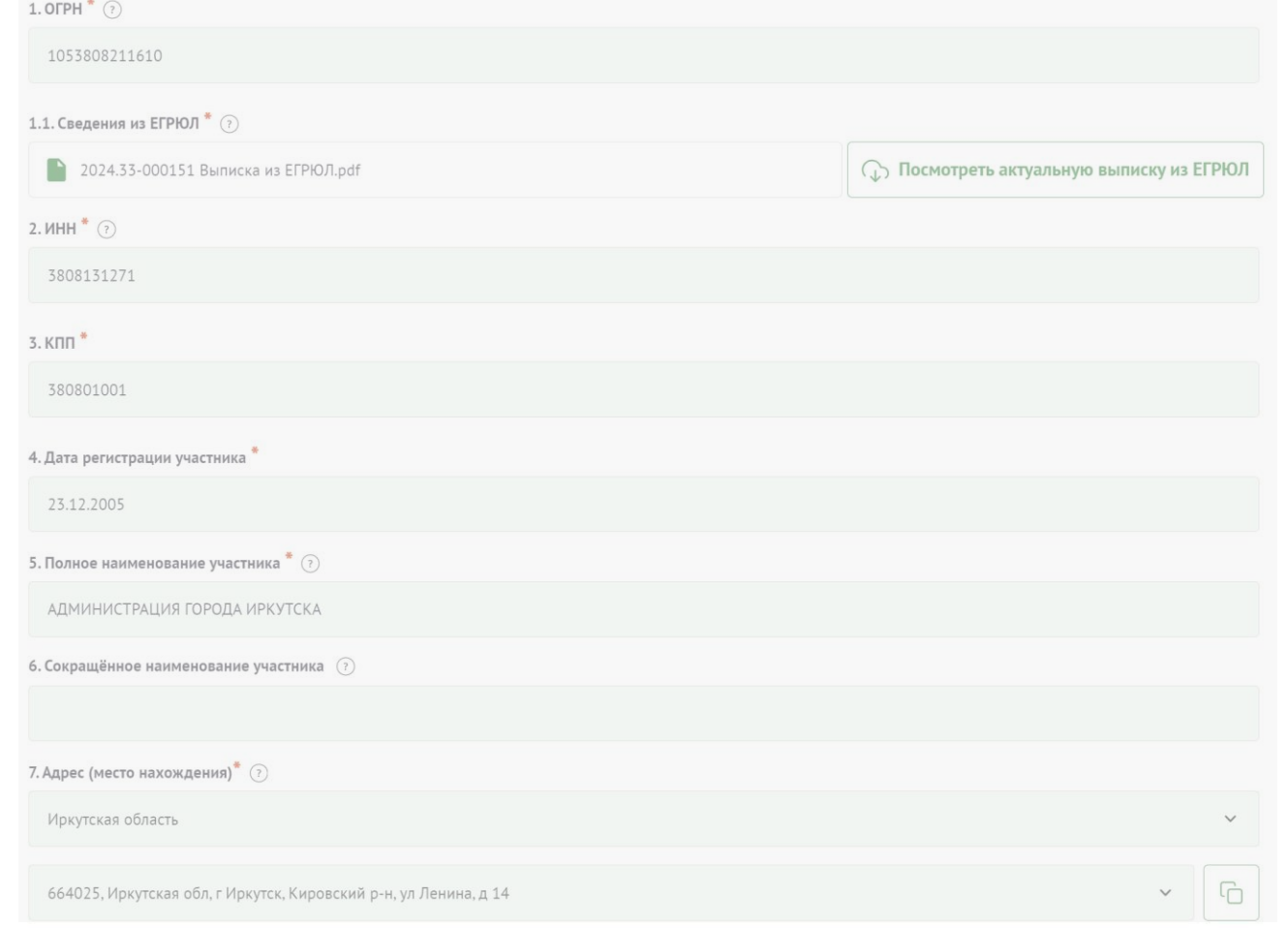

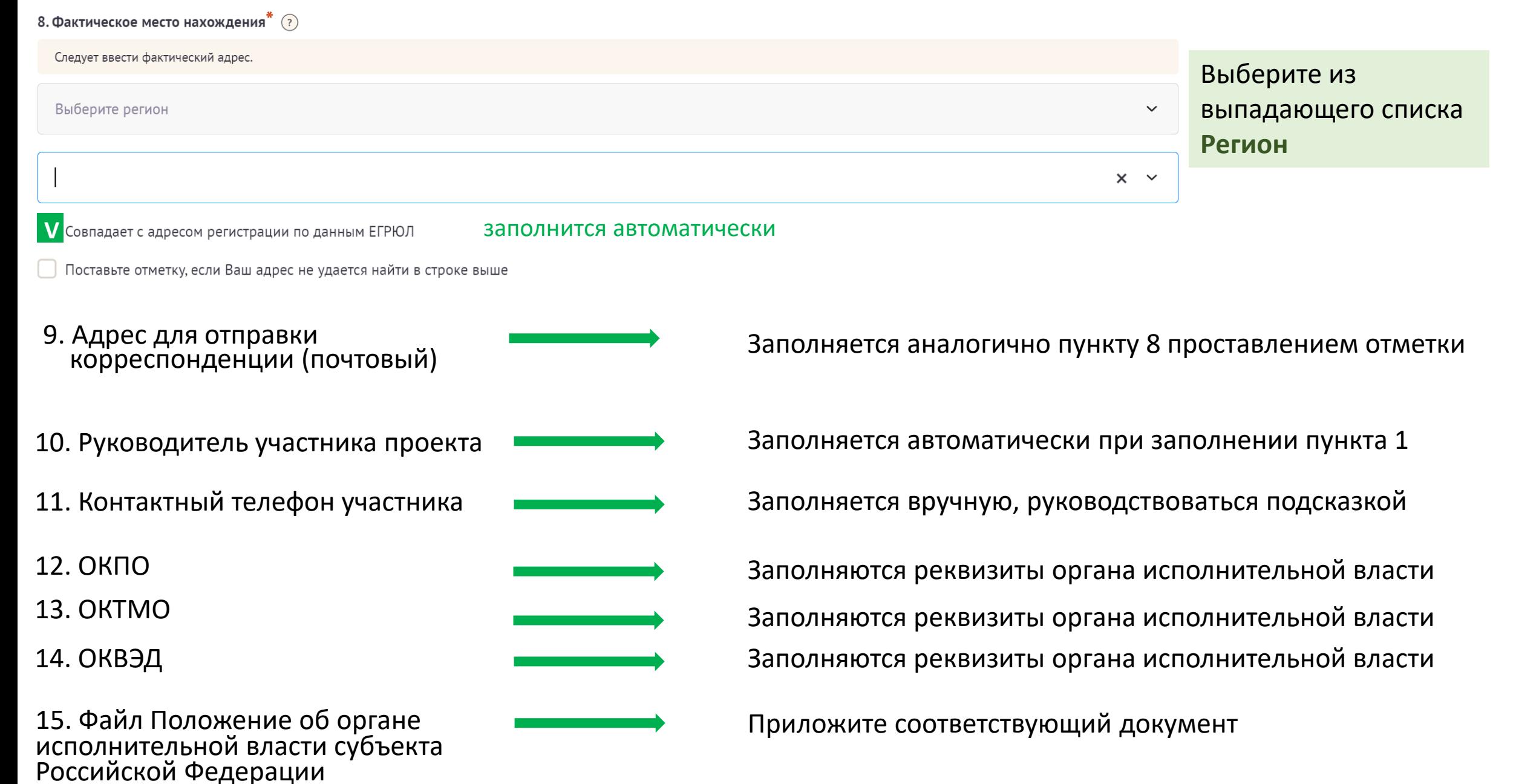

16. Руководитель органа исполнительной власти субъекта Российской Федерации, подписывающий заявку и ответственный за обеспечение реализации регионального комплекса мер

17. Представитель участника конкурсного отбора, ответственный за разработку регионального комплекса мер

18. Главный бухгалтер участника

19. Банковские реквизиты

20. Представленность участника в сети Интернет (веб-сайт)

21. Представленность участника в сети Интернет (соц. сети)

23. Другая значимая информация для оценки эффективности регионального комплекса мер

Заполняется в соответствии с пунктом 10

Специалист ответственный за планирование, организацию, управление, контроль выполнения проекта и достижение целей регионального комплекса мер

Контакты финансового специалиста органа исполнительной власти

Указываются банковские реквизиты **органа исполнительной власти**, по которым будут перечислены средства гранта

Заполняется вручную, руководствоваться подсказкой

Заполняется вручную, руководствоваться подсказкой

22. Адрес электронной почты Заполняется вручную, руководствоваться подсказкой

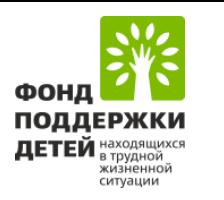

# **ОПИСАНИЕ РЕГИОНАЛЬНОГО КОМПЛЕКСА МЕР**

## 1. Обоснование актуальности проекта и проблем, требующих решения в рамках регионального комплекса мер

 *обосновать актуальность тематического направления регионального комплекса мер, в том числе кратко изложить анализ ситуации на территории реализации регионального комплекса мер (не менее чем за двухлетний период)*

- *описать проблемы, требующие решения в рамках регионального комплекса мер*
- *обосновать выбор целевой группы регионального комплекса мер*

2. Управление региональным комплексом мер. Риски и меры по их преодолению

Заполняется вручную в соответствии с Конкурсной документации

Указать, как будет обеспечиваться управление регионального комплекса мер

3. Механизм использования средств гранта Заполняется вручную, руководствоваться подсказкой

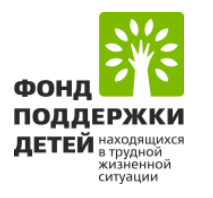

# **КАЛЕНДАРНЫЙ ПЛАН**

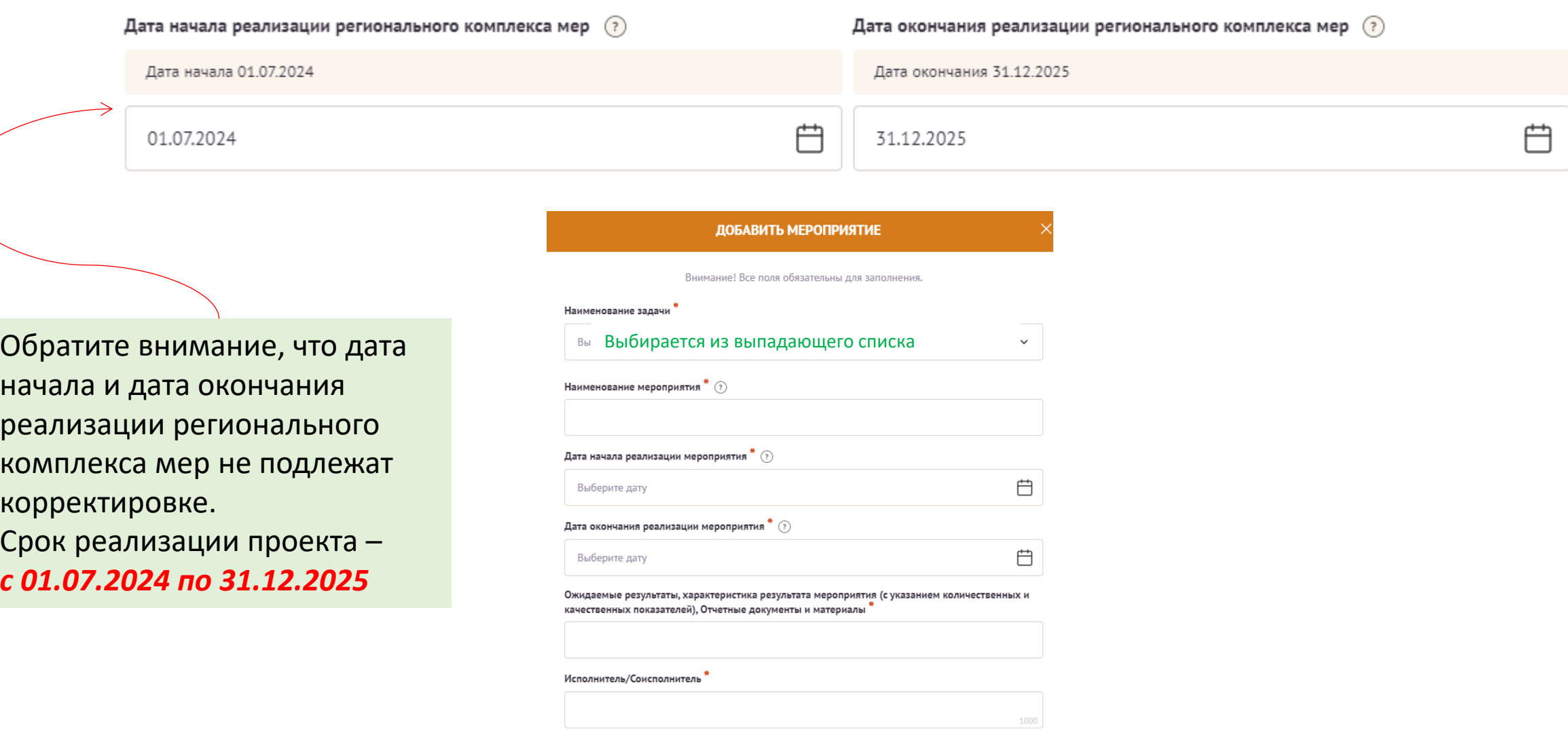

#### РЕДАКТИРОВАТЬ МЕРОПРИЯТИЕ

Внимание! Все поля обязательны для заполнения.

#### Наименование задачи

Нормативное, организационное и методическое обеспечение реализации регионального комплекса мер

#### Наименование мероприятия

Утверждение нормативных документов, обеспечивающих создание новых служб, внедрение новых социальных сервисов

Дата начала реализации мероприятия \* (?)

01.07.2024

Дата окончания реализации мероприятия \* (?)

02.09.2024

Ожидаемые результаты, характеристика результата мероприятия (с указанием количественных и качественных показателей), Отчетные документы и материалы

Разработаны и утверждены нормативные документы

Исполнитель/Соисполните

Орган исполнительной власти

Отменить Сохранить В данном поле внесите Наименование запланированного мероприятия, как показано в примере

В данном поле внесите ожидаемые результаты, характеристику результатов, отчетные документы по Мероприятию

В данном поле внесите название Исполнителя или Соисполнителя по Мероприятию

### Пример

 $\times$   $\times$ 

户

户

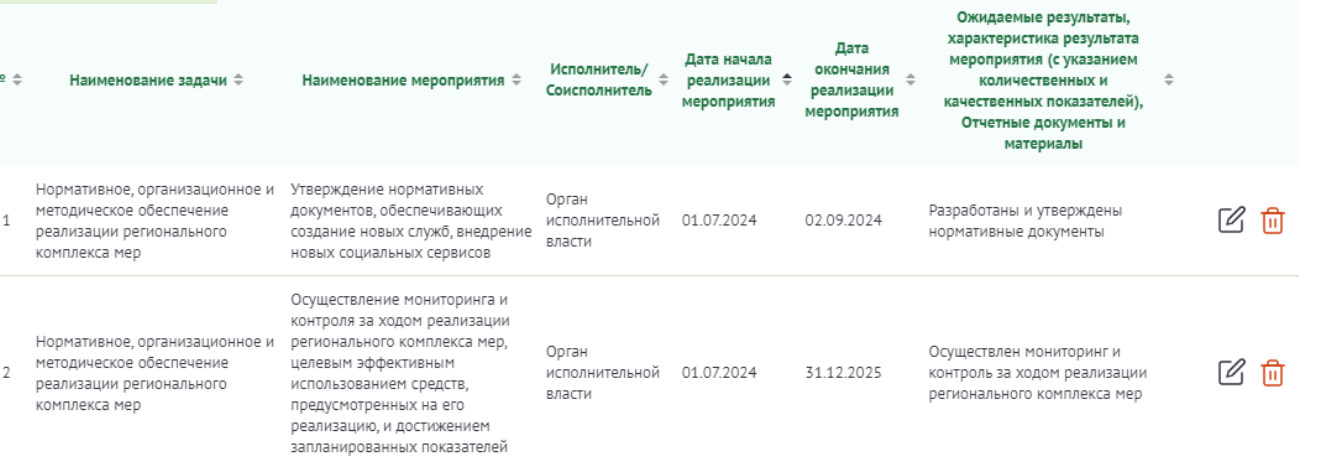

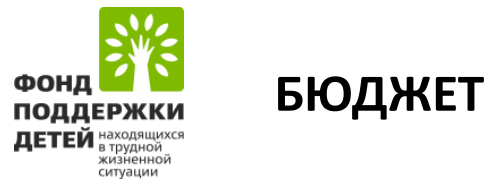

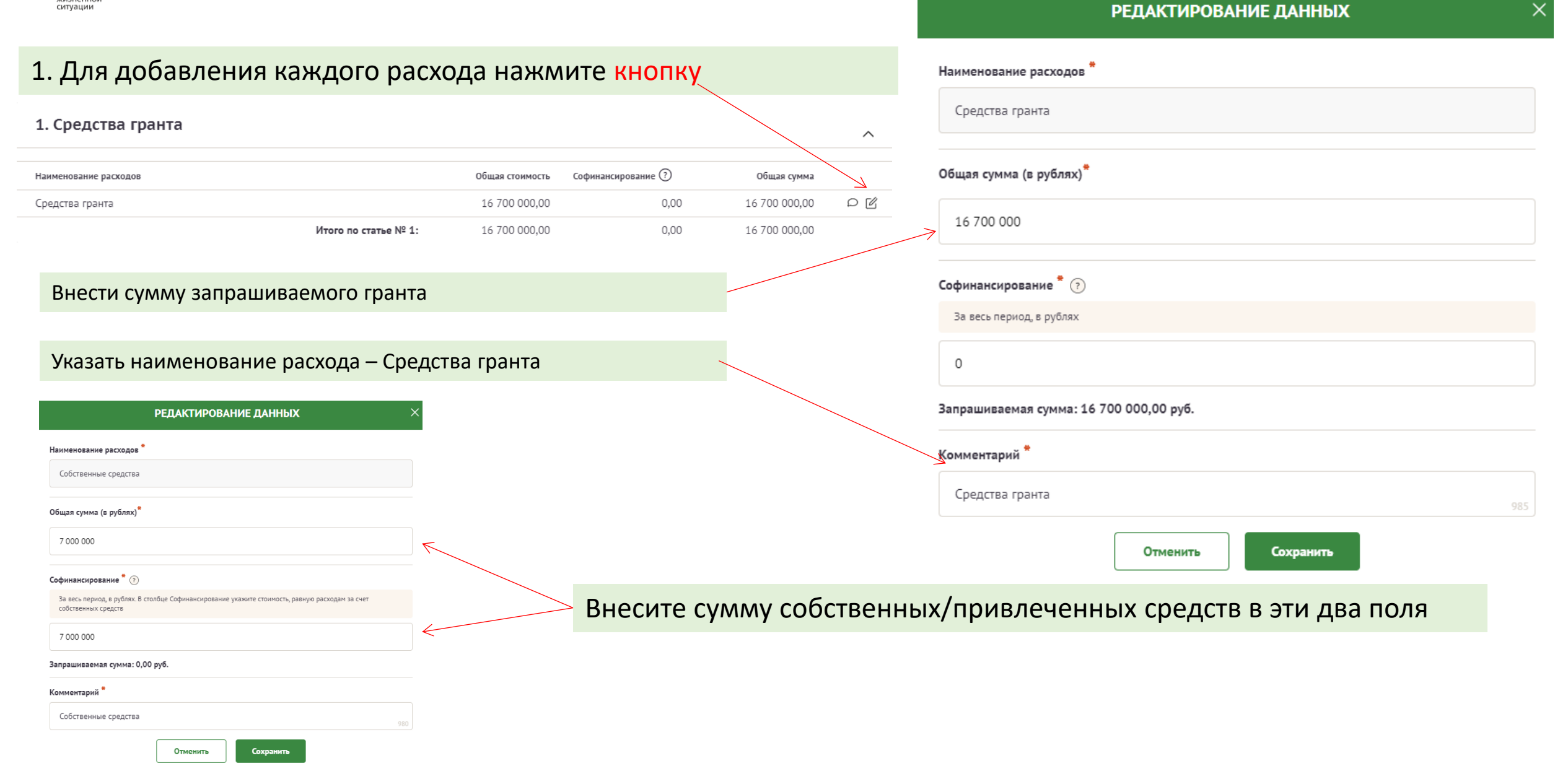

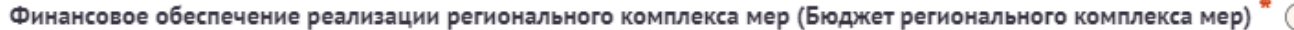

Скачайте файл и заполните его в соответствии с Конкурсной документацией и Методическими рекомендациями

#### Прикрепите файл "

Перенесите файл с устройства или нажмите на данное поле для добавления файла Размер файла: не больше 10 мегабайт Расширение файла: xlsx

Финансово-экономическое обоснование мероприятий, на реализацию которых запрашивается грант  $^{\text{A}}$   $\textcircled{?}$ 

Скачайте файл и заполните его в соответствии с Конкурсной документацией и Методическими рекомендациями

#### Прикрепите файл

Перенесите файл с устройства или нажмите на данное поле для добавления файла Размер файла: не больше 10 мегабайт Расширение файла: xlsx

1. Скачайте файл, расположенный в подсказке к каждому полю

- 2. Заполните его в соответствии с Методическими рекомендациями и Конкурсной документацией
- 3. Загрузите его в соответствующее поле

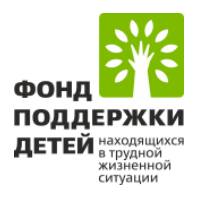

# ДОКУМЕНТЫ КОНКУРСА

1. Сопроводительное письмо, подписанное руководителем (заместителем руководителя) высшего исполнительного органа государственной власти субъекта Российской Федерации

> Перенесите файл с устройства или нажмите на данное поле для добавления файла Размер файла: не больше 10 мегабайт

> > Расширение файла: pdf

2. Копии учредительных документов участника конкурсного отбора, заверенные лицом, имеющим право действовать от имени участника конкурсного отбора, или нотариально удостоверенные

> Перенесите файл с устройства или нажмите на данное поле для добавления файла Размер файла: не больше 10 мегабайт Расширение файла: pdf

3. Справка налогового органа об исполнении участником конкурсного отбора обязанности по уплате налогов, сборов, страховых взносов, пеней, штрафов и процентов, подлежащих уплате в соответствии с законодательством Российской Федерации о налогах и сборах

> Перенесите файл с устройства или нажмите на данное поле для добавления файла Размер файла: не больше 10 мегабайт Расширение файла: pdf

В данной секции необходимо загрузить указанные документы в формате PDF

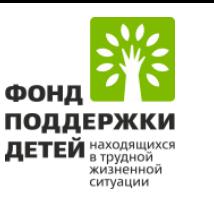

Заявку подписывает

# **ПОДАТЬ ЗАЯВКУ**

# <u> 811 | 2021 | 1218 | 1228 | 11 | 2001 | 2018 | 12 | 13 | 21 | </u>

#### Информация о заявке

Заявка PKM22-000001 на участие в конкурсном отборе инновационных социальных проектов (комплексов мер) субъектов Российской Федерации «Поддержка семей, воспитывающих детей-инвалидов»

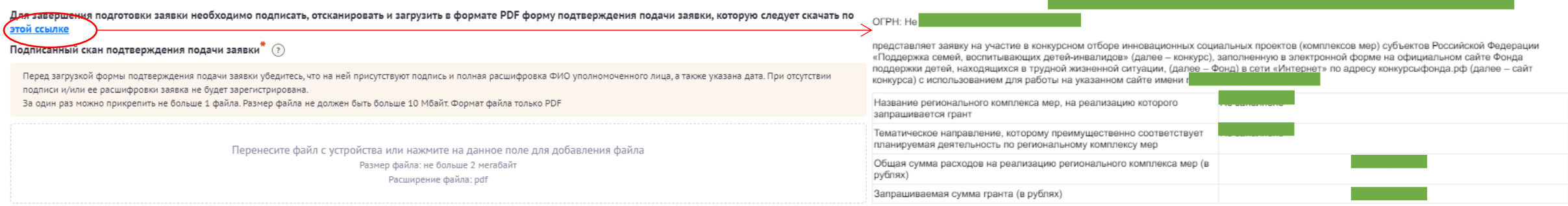

 $\times$   $\sim$ 

От имени органа исполнительной власти субъекта Российской Федерации с указанными наименованием, основным государственным регистрационным номером и идентификационным номером налогоплательщика подписываю и подаю в Фонд настоящую заявку, подтверждаю корректность приведенной информации и даю согласие на размещение её для всеобщего сведения на сайте конкурса, других сайтах в сети

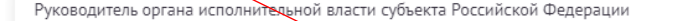

#### Исполняющий обязанности руководителя исполнительной власти субъекта Российской Федерации

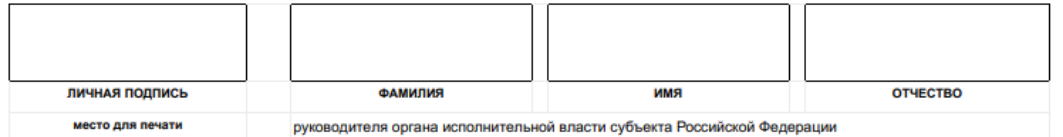

#### Дата подписания заявки

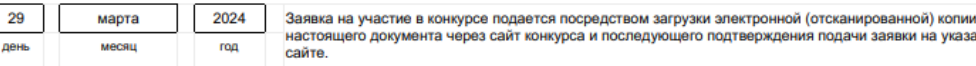

настоящего документа через сайт конкурса и последующего подтверждения подачи заявки на указанном лень

> Документ подписывается Руководителем органа исполнительной власти, а также ставится печать.

**При отсутствии подписи и печати заявка будет отклонена на первом этапе**

Из выпадающего списка выберите лицо, подписывающее заявку. В случае подписания заявки **Исполняющим обязанности** необходимо выбрать второй пункт, а затем загрузить файлы, **подтверждающие полномочия** лица.

Данный документ является подписью заявки, поэтому убедитесь, что все сведения указаны корректно